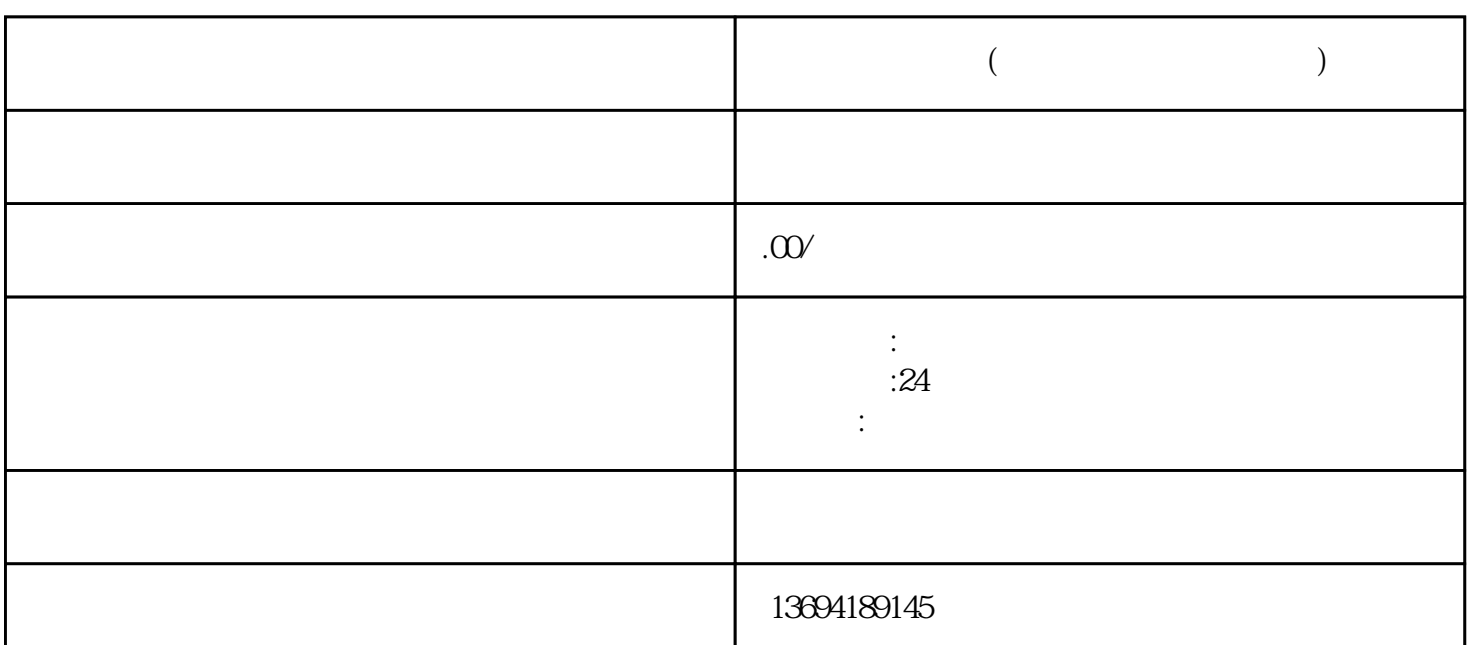

 $\frac{1}{2}$ ,  $\frac{1}{2}$ ,  $\frac{1}{2}$  , and  $\frac{1}{2}$  , and  $\frac{1}{2}$  , and  $\frac{1}{2}$  , and  $\frac{1}{2}$  , and  $\frac{1}{2}$  , and  $\frac{1}{2}$  , and  $\frac{1}{2}$  , and  $\frac{1}{2}$  , and  $\frac{1}{2}$  , and  $\frac{1}{2}$  , and  $\frac{1}{2}$  , and  $\frac{1}{2}$  , and  $\frac{1}{2}$  , a

 $\frac{a}{\sqrt{a}}$  ,  $\frac{a}{\sqrt{a}}$ 

 $\kappa$ 

 $\alpha$ ,  $\beta$ 

**在微信怎么投票(微信怎么投票找人拉票)**

 $1$ 

 $,$ 

 $2<sub>l</sub>$ 

 $\ddot{\mathbf{a}}$  , and  $\ddot{\mathbf{a}}$  , and  $\ddot{\mathbf{a}}$  , and  $\ddot{\mathbf{a}}$  , and  $\ddot{\mathbf{a}}$ 

 $\frac{1}{2}$ , which is not only the property of the state  $\frac{1}{2}$  or  $\frac{1}{2}$  or  $\frac{1}{2}$  or  $\frac{1}{2}$  or  $\frac{1}{2}$  or  $\frac{1}{2}$  or  $\frac{1}{2}$  or  $\frac{1}{2}$  or  $\frac{1}{2}$  or  $\frac{1}{2}$  or  $\frac{1}{2}$  or  $\frac{1}{2}$  or  $\frac{1}{2}$   $\alpha$  and  $\beta$ 

 $\frac{a}{\sqrt{a}}$  $\frac{1}{2}$  and  $\frac{1}{2}$  and  $\frac{1}{2}$  a

 $\alpha$  and  $\alpha$  are the proposition of  $\alpha$